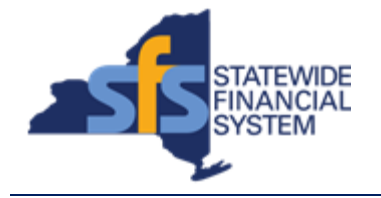

To successfully transact in the Statewide Financial System (SFS), it is important to **first**  refer to the related SFS Handbook. Job aids should be referred to as quick reminders on how to process transactions. SFS Handbooks provide more context and include screenshots.

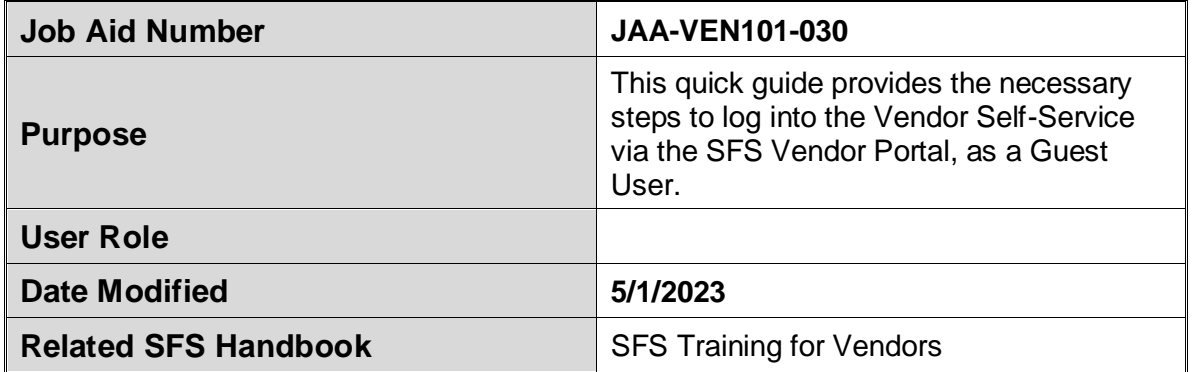

## **Concept**

Your organization's primary contact is responsible for creating your unique login credentials for the SFS Vendor Portal. They are also responsible for sending you the following information before you login to the system.

•SFS Vendor Portal URL link •Assigned User ID •Assigned Password

## **Predecessor(s)**

Transactions that should occur before this task.

JAA-VEN101-001 Logging in to Vendor Self-Service as the Primary Contact

## **Successor(s)**

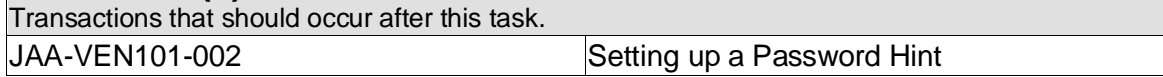

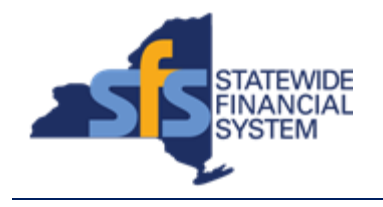

## **Procedure**

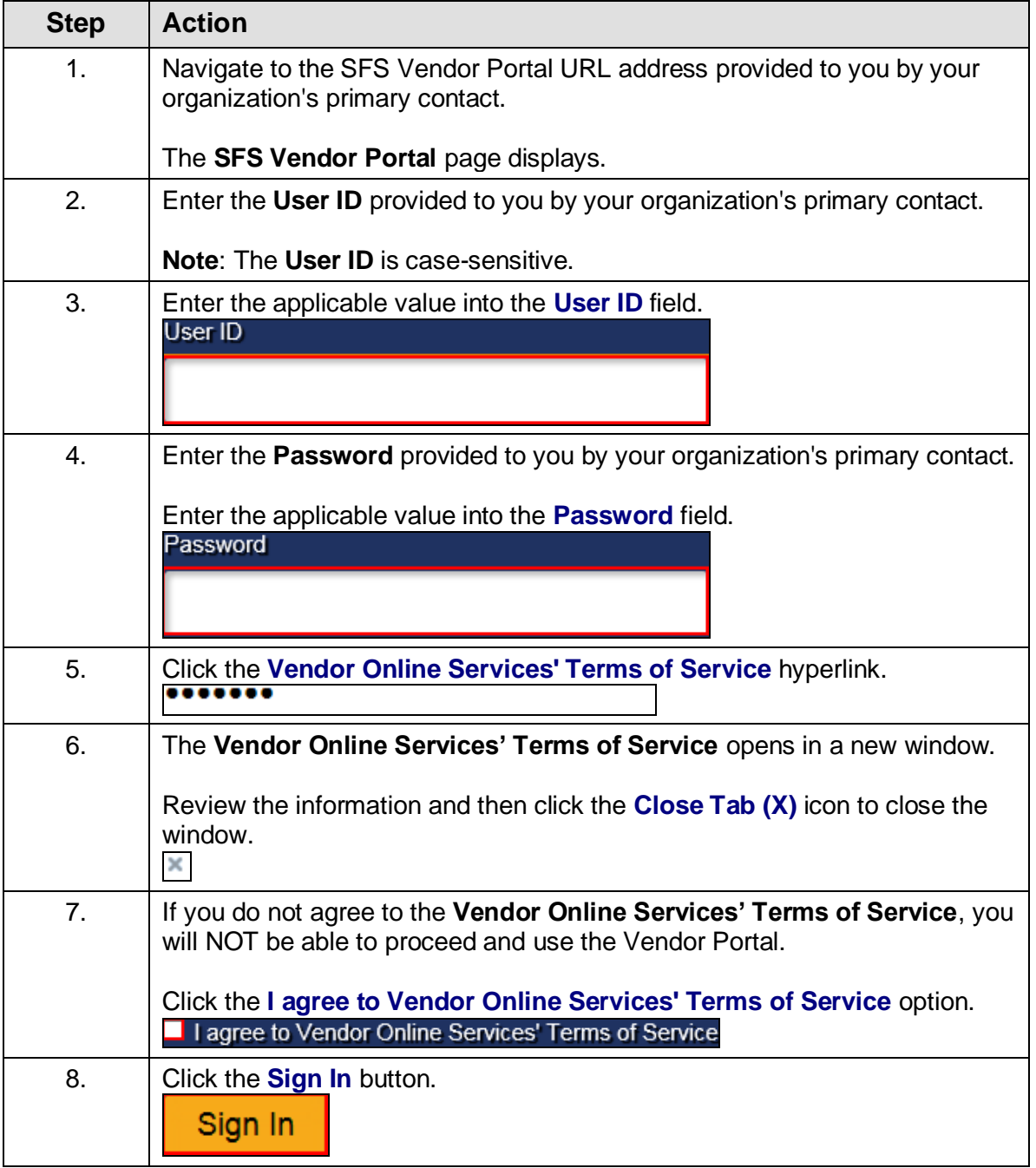

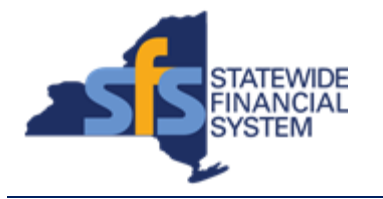

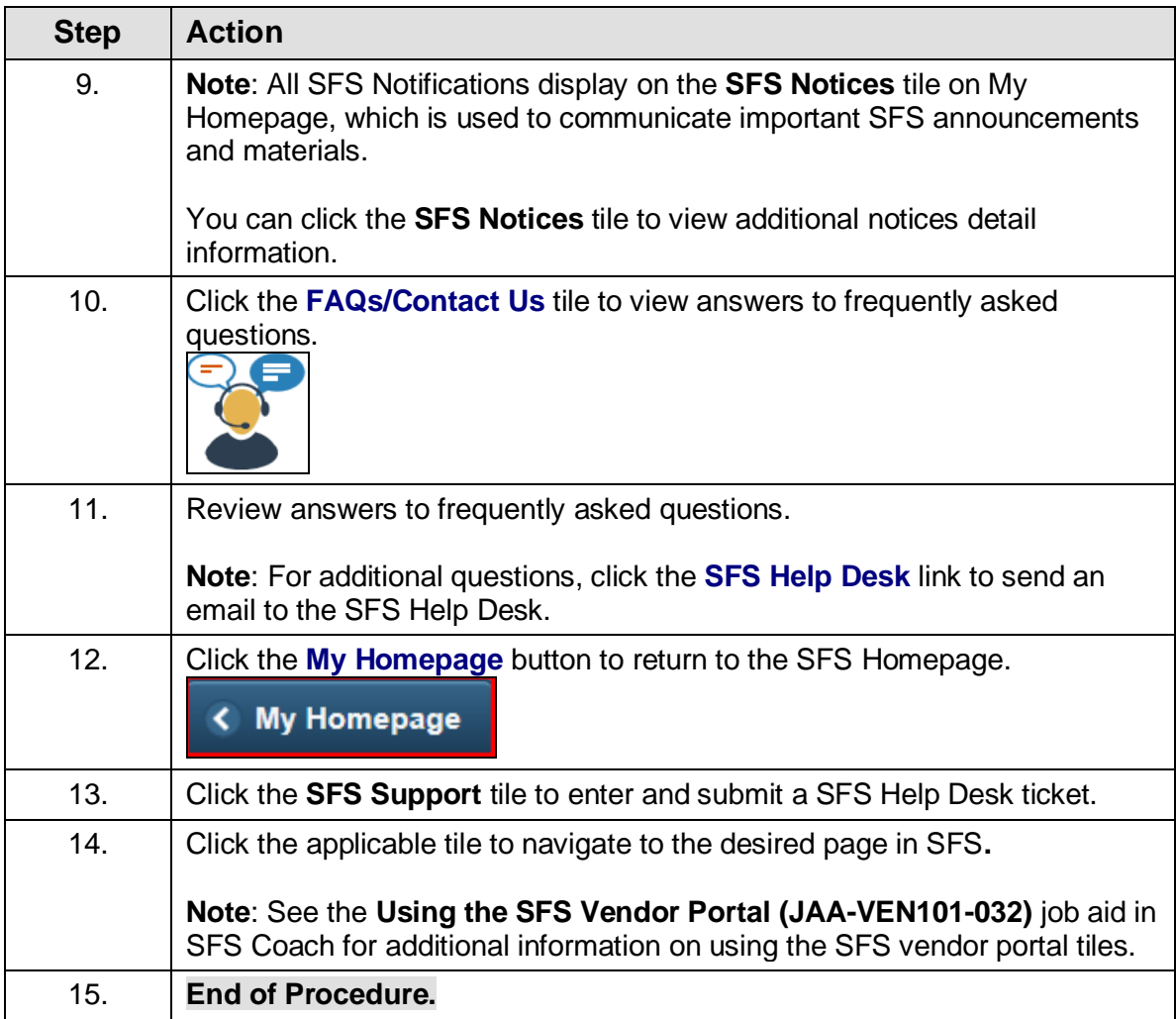